# **Open Firmware**

#### Dennis Ruffer

#### Development Environment

Copyright © 2010 Open Source Department, SIPA.

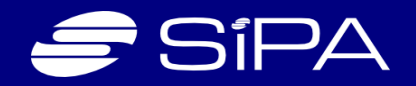

# **Ag enda**

Kevin's PowerBook w/o Serial Connector OSX Tools and Applications Compiling Tools, BootROM & Tokenizer Kudos and BootROM Layout  $\Lambda$ A $\Lambda$ 

Copyright © 2010 Open Source Department, SIPA.

## **K evin's PowerB ook**

- Mac OS X 10.4.11 Tiger
- 667 MHz PowerPC G4
- 768 MB SDRAM
- PowerBook3,4
- BootROM 4.3.7f3 04/17/02 14:45:13

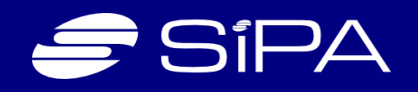

### **N o S erial C onnec tor**

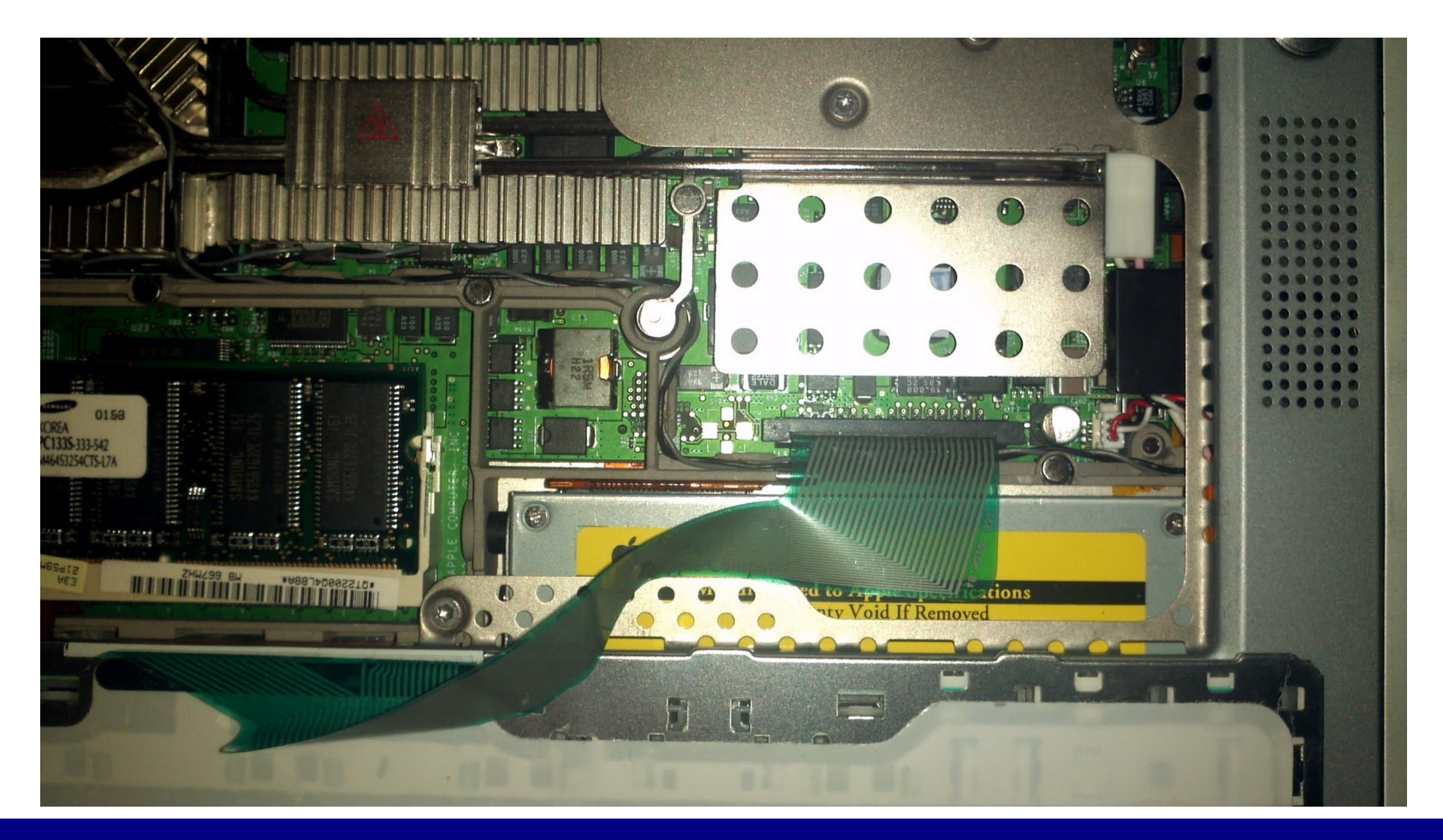

Copyright © 2010 Open Source Department, SIPA.

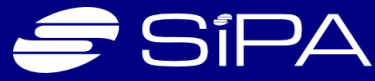

## **OS X Tools**

- **gcc** to compile: [http://developer.apple.com](http://developer.apple.com/)
- Xcode  $3.2.6$  and iOS SDK 4.3 is 4.1 GB
- 4 hours to find out OSX 10.6.6 is required
- I managed to find an install CD for 10.4.2
- **apt-get** to get tools:<http://www.macports.org/>
- Found MacPorts-1.8.0.pkg for Tiger

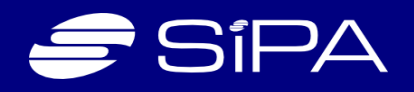

### **M ac Ports**

- **sudo port -v selfupdate**
- sudo port install gforth  $\rightarrow$  0.7.0
- **sudo port install subversion**  $\rightarrow$  1.6.17 **but Xcode 2.1 has known problems Version 2.5 is recommended on 10.4**

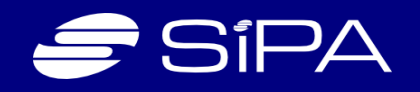

# **OS X A pplic ations**

- Open Office 3.2.1 for PowerPC
- svnX Subversion Client (SVN)
- BBEdit is great, but need 10.5

• My SVN is on a WinNT file system, so using USB drive to copy BootROMCVS sources

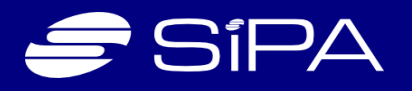

# **C ompiling Tools**

- kevin-apperts-powerbook-g4:~/Source/BootROMCVS kevin\$ make
- Fri Aug 26 13:46:21 PDT 2011 Start building Core2001.4.9.401
- Fri Aug 26 13:46:26 PDT 2011 Creating Core2001BootBlock
- Fri Aug 26 13:46:31 PDT 2011 Creating Core2001SystemConfigBlock
- Fri Aug 26 13:46:36 PDT 2011 Creating Core2001 TestDataBlock
- Fri Aug 26 13:46:41 PDT 2011 Creating Core2001 Hwlnit
- Fri Aug 26 13:46:47 PDT 2011 Creating TokenizerExecutable
- Fri Aug 26 13:46:51 PDT 2011 Creating TokenizerDictionary

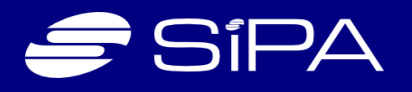

# **C ompiling B ootROM**

- Fri Aug 26 13:46:58 PDT 2011 Creating Core2001BootROM
- Fri Aug 26 13:46:58 PDT 2011 Stop building Core2001.4.9.401
- Fri Aug 26 13:46:58 PDT 2011 Core2001Rearrange 4.9.401
- Fri Aug 26 13:46:59 PDT 2011 c2MakeDest Core2001/4.9.401/Core2001.4.9.401
- Fri Aug 26 13:47:44 PDT 2011 Finished building Core2001.4.9.401
- Fri Aug 26 13:47:44 PDT 2011 Incrementing LocalEngineeringVersion
- Fri Aug 26 13:47:45 PDT 2011 DropOfz Core2001.4.9.401.ofz
- Dropping Core2001.4.9.401.ofz to oftech:/eload/dar

Copyright © 2010 Open Source Department, SIPA.

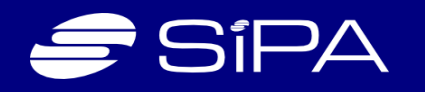

### **Tokenizer**

- 1) Make gforth normally and check that it works.
- 2) Copy gforth.exe, gforth.fi, gforth-ditc.exe and gforth-fast.exe to Tools/Win
- 3) Copy gforth fi to tokenize fi
- 4) Change gforth's engine/main.c: char \*imagename="gforth.fi"; to char \*imagename="tokenize.fi";
- 5) Make new gforth-fast.exe
- 6) Copy gforth-fast.exe to tokenize.exe
- 7) Copy tokenize.exe to Tools/Win
- 8) Restore gforth's original main.c

Copyright © 2010 Open Source Department, SIPA.

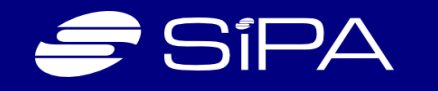

### **K udos**

- This BootROM is brought to you by:
- Hardware Init: Derrick Carty, Al Kossow, Bob Bradley, Cameron Esfahani
- Open Firmware: Dave Carlton, Martin Gross, John Hall, Ron Hocksprung, Jim Huffman, Esmond Lewis, Dennis Ruffer
- Diagnostics: Larry Lam, Todd Rudin, David Zheng, Bill Weigel

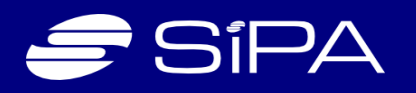

# **B ootR OM Layout**

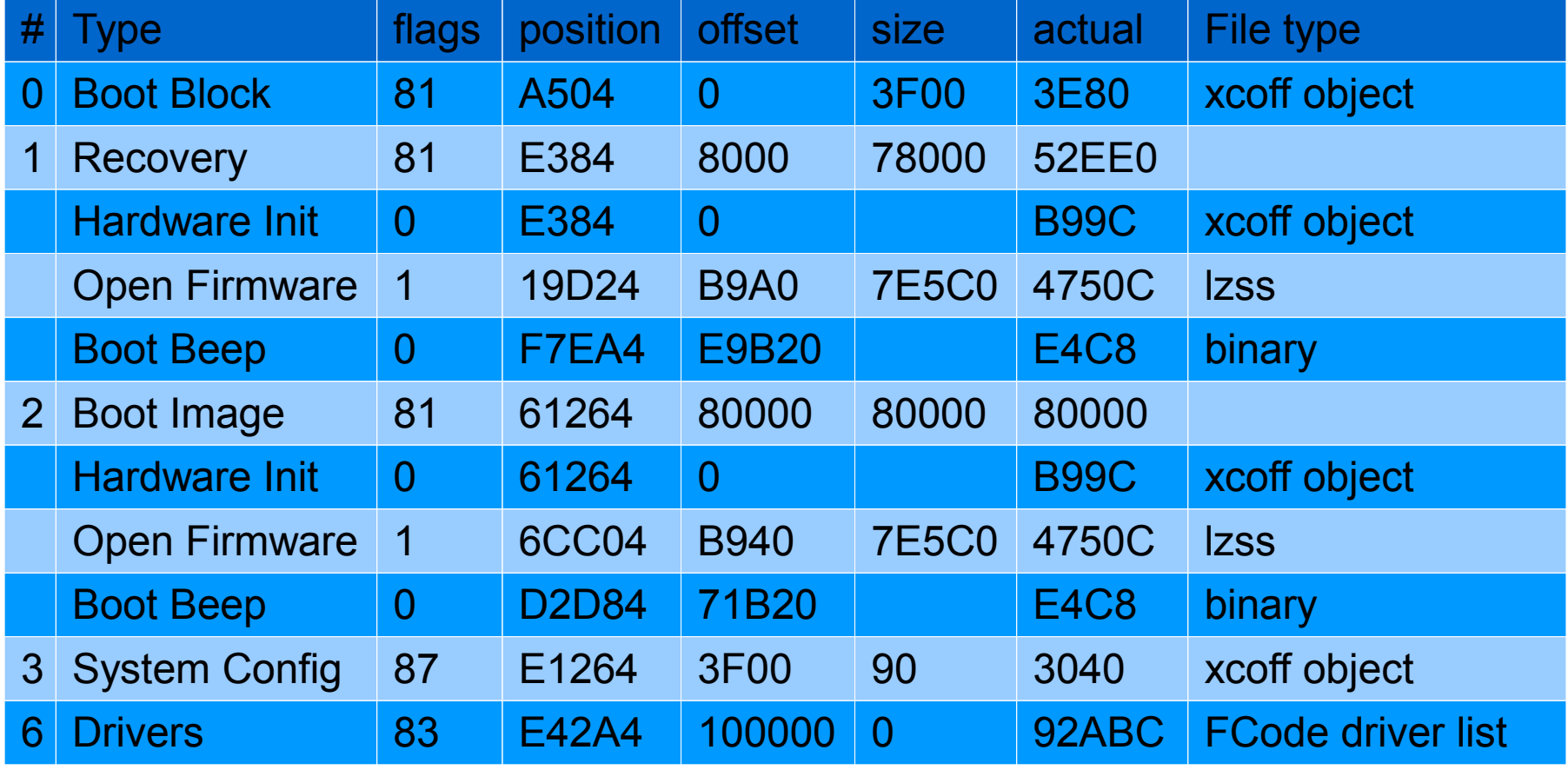

Copyright © 2010 Open Source Department, SIPA.

SÍPA

# **Q & A**

Copyright © 2010 Open Source Department, SIPA.

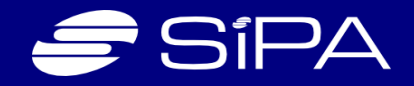

# **Thank You**

Copyright © 2010 Open Source Department, SIPA.

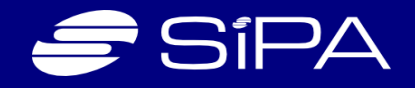

# **Celerive**<br>Commons **Attribution-S hare Alike 3.0**

Copyright © 2010 Open Source Department, SIPA.

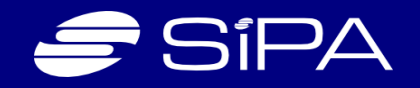